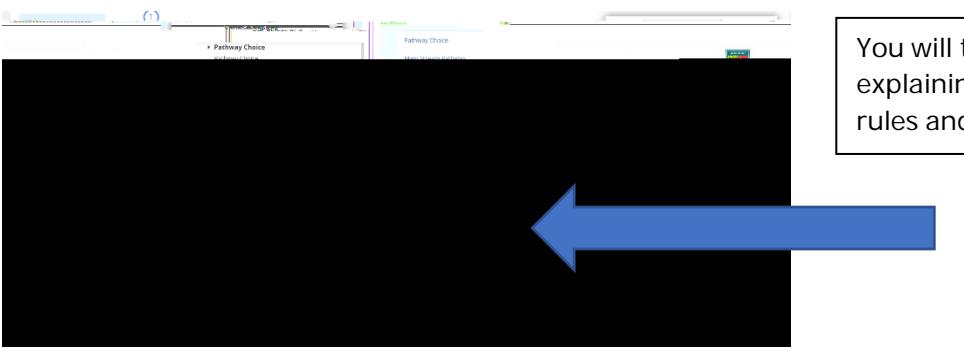

You will then see the flow chart explaining the subject selection rules and process

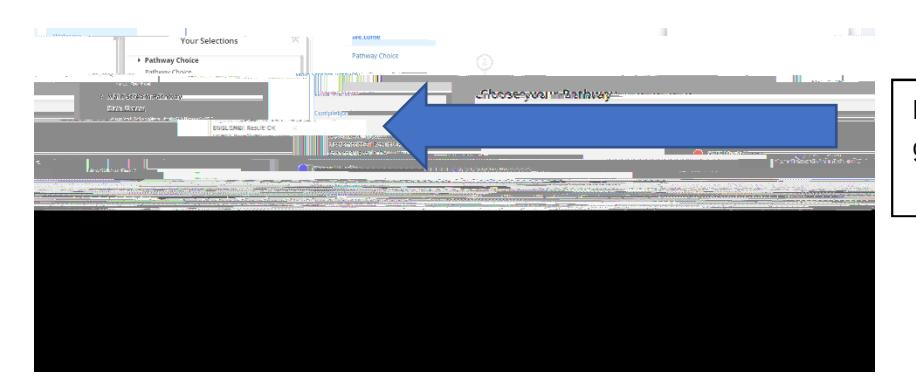

Pathway will be auto selected in green

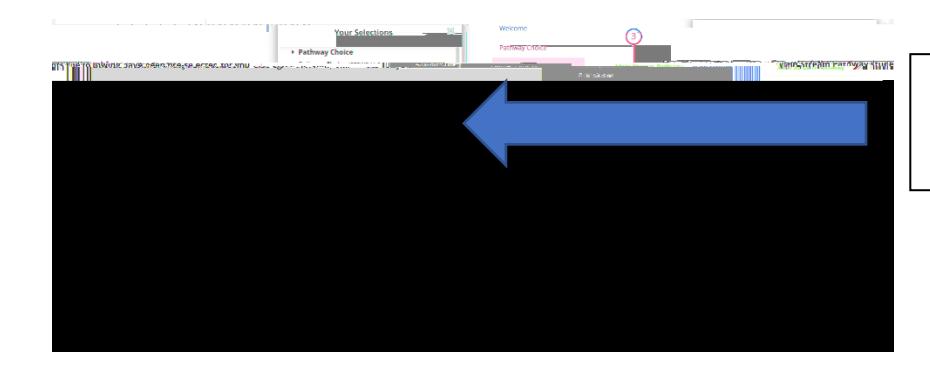

MESH and HPE will be auto selected as well as languages for year 9 students

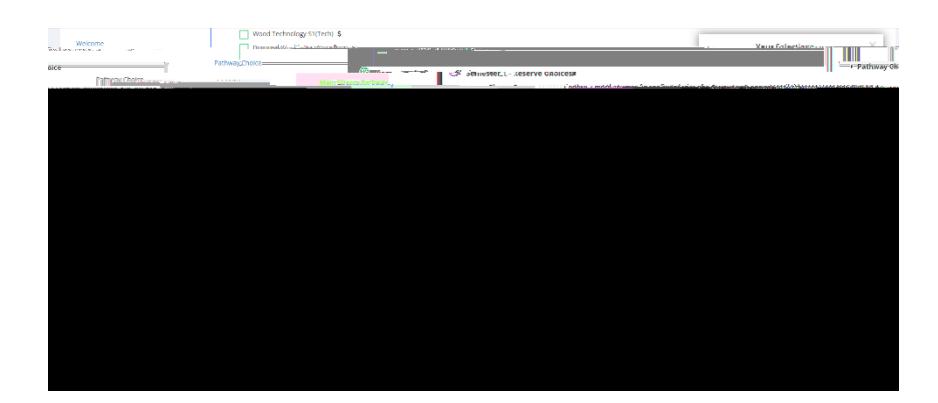

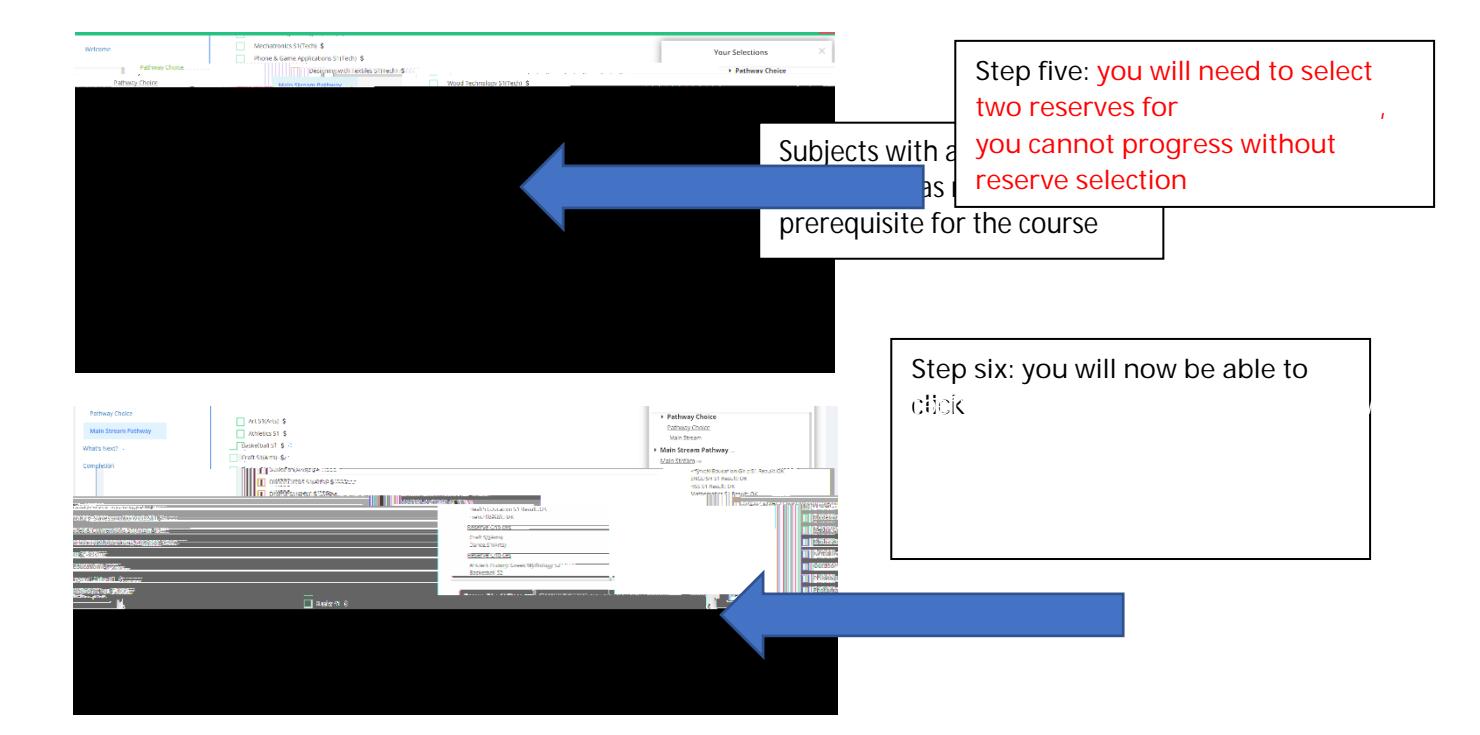

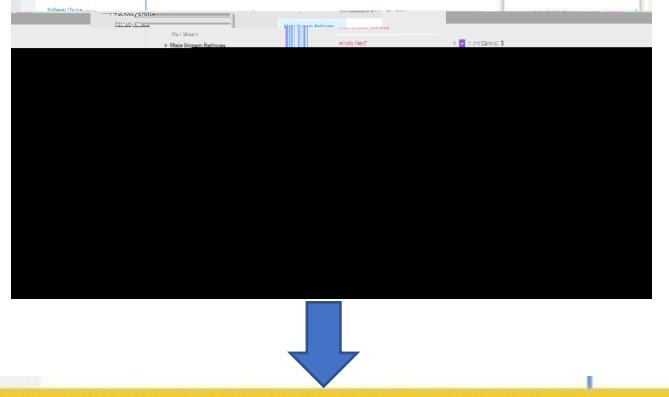

You'll need to select at least one Technology subject